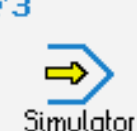

## **STEUERUNG**

Simulator "HEIDENHAIN MillPlus G18"

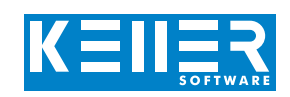

Der steuerungsbezogene Simulator ist ein Zusatzmodul zu SYMplus. Mit ihm kann die Programmierung der Steuerung erlernt werden. Auch ein per Postprozessor erzeugtes Programm kann so editiert und simuliert werden.

### **Hilfebilder und Hilfetexte (zu allen Eingabedialogen)**

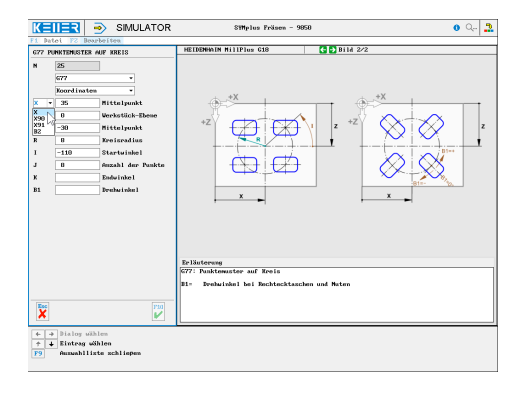

#### **NC-Editor mit Eingabedialog und Syntaxcheck**

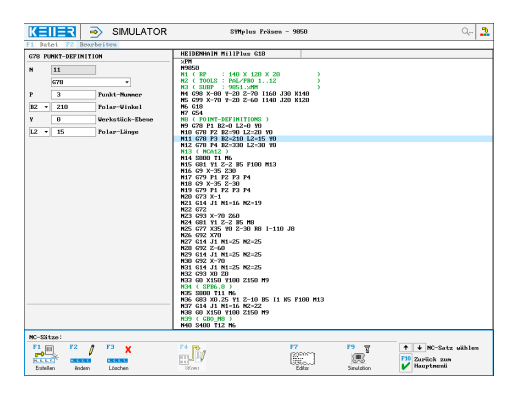

#### **3D-Simulation mit frei einstellbarer Perspektive, inkl. mitlaufender Satzanzeige**

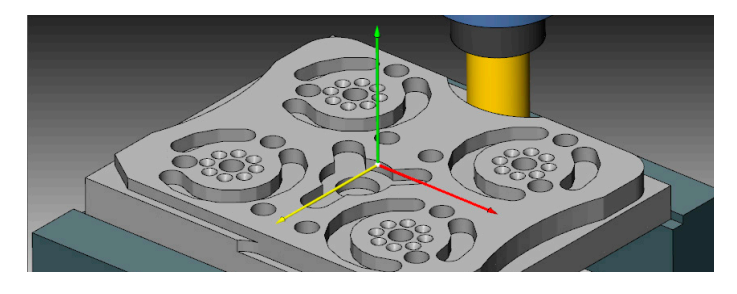

#### **2D-Simulation mit Messfunktion**

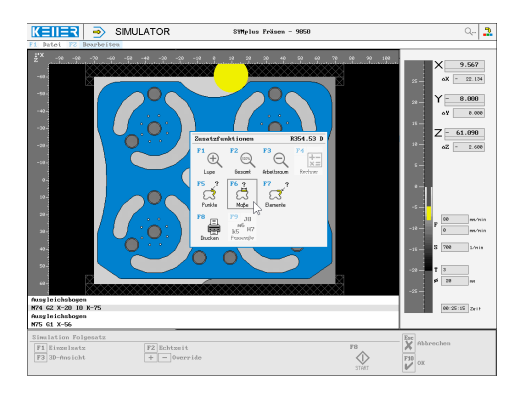

# **BEFEHLE/ FUNKTIONEN/ZYKLEN**

WWW.cnc-keller.de [CNC KELLER GmbH](https://www.facebook.com/KELLER.Software/) CO [keller.software](https://www.instagram.com/keller.software/) In [KELLER.Software](https://de.linkedin.com/company/keller-software)

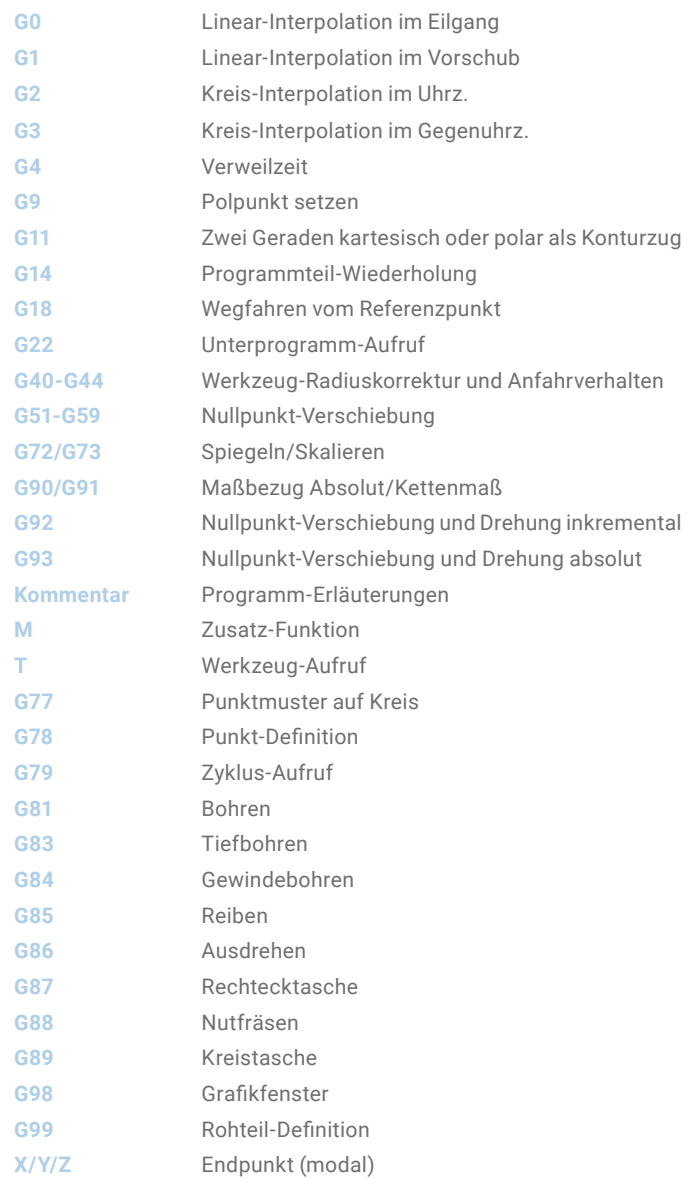

 $\bigcirc$ 

Analog sind auch Simulatoren für die Bearbeitungsebene G17 (Werkzeugachse Z) und die Vorgänger-Steuerung MAHO CNC432 erhältlich.

F3

WWW.cnc-keller.de CO<sub>keller</sub> GO<sub>[keller.software](https://www.instagram.com/keller.software/)</sub> in [KELLER.Software](https://de.linkedin.com/company/keller-software)

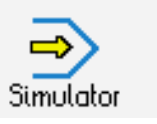

%PM

F<sub>3</sub>

**STEUERUNG** Beispielprogramm

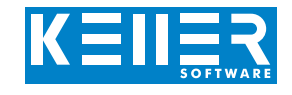

N9850 N1 ( RP : 140 X 120 X 20) N2 ( TOOLS : PAL/PRO 1..12) N3 ( SUBP : 9851.%MM) N4 G98 X-80 Y-20 Z-70 I160 J30 K140 N5 G99 X-70 Y-20 Z-60 I140 J20 K120 N6 G18 N7 G54 N8 ( POINT-DEFINITIONS ) N9 G78 P1 B2=0 L2=0 Y0 N10 G78 P2 B2=90 L2=20 Y0 N11 G78 P3 B2=210 L2=15 Y0 N12 G78 P4 B2=330 L2=30 Y0 N13 ( NCA12 ) N14 S800 T1 M6 N15 G81 Y1 Z-2 B5 F100 M13 N16 G9 X-35 Z30 N17 G79 P1 P2 P3 P4 N18 G9 X-35 Z-30 N19 G79 P1 P2 P3 P4 N20 G73 X-1 N21 G14 J1 N1=16 N2=19 N22 G72 N23 G93 X-70 Z60 N24 G81 Y1 Z-2 B5 M8 N25 G77 X35 Y0 Z-30 R8 I-110 J8 N26 G92 X70 N27 G14 J1 N1=25 N2=25 N28 G92 Z-60 N29 G14 J1 N1=25 N2=25 N30 G92 X-70 N31 G14 J1 N1=25 N2=25 N32 G93 X0 Z0 N33 G0 X150 Y100 Z150 M9 N34 ( SPB6.8 ) N35 S800 T11 M6 N36 G83 X0.25 Y1 Z-10 B5 I1 K5 F100 M13 N37 G14 J1 N1=16 N2=22 N38 G0 X150 Y100 Z150 M9 N39 ( GBO\_M8 ) N40 S400 T12 M6 N41 G84 X0.5 Y3 Z-8 B5 J1 M3 N42 G14 J1 N1=16 N2=22 N43 G0 X150 Y100 Z150 M9 N44 ( LFR08 ) N45 F100 S1000 T7 M6 N46 G9 X-35 Z30 N47 G22 N=9851 N48 G9 X-35 Z-30 N49 G22 N=9851 N50 G73 X-1 N51 G14 J1 N1=46 N2=49 N52 G72 N53 G89 Z-4 B1 R12 F100 F2=80 N54 G79 X0 Y0 Z10

N55 G89 Z-8 B1 R7 K2.5 F100 F2=80 N56 G79 X0 Y0 Z10 N57 G88 X10 Y-20 Z-4 B1 F100 F2=80 N58 G79 X-7 Y0 Z5 B1=45 N59 G79 X7 Y0 Z5 B1=-45 N60 G79 X0 Y0 Z20 B1=180 N61 G0 X150 Y100 Z150 M9 N62 ( SFR20 ) N63 F80 S700 T3 M6 N64 G0 X0 Y0 Z75 M3 N65 G1 Y91=-4 N66 G43 Z57 N67 G42 X55 N68 G1 X68 Z48 N69 G1 Z30 N70 G2 Z-30 I150 K0 N71 G1 Z-45 N72 G3 X56 Z-57 R12 N73 G1 X20 N74 G2 X-20 I0 K-75 N75 G1 X-56 N76 G3 X-68 Z-45 R12 N77 G1 Z-30 N78 G2 Z30 I-150 K0 N79 G1 Z48 N80 G1 X-55 Z57 N81 G1 X0 N82 G40 Z75 N83 G14 J3 N1=65 N2=82 N84 G0 X150 Y100 Z150 M9 N85 M30 %MM N9851 N1 ( FN : POLAR POSITIONS) N2 G0 Y1 B2=240 L2=20 N3 G1 Y-5 M13 N4 G1 B2=260 L2=20 N5 G1 B2=280 L2=20 N6 G1 B2=300 L2=20 N7 G1 B2=320 L2=20 N8 G1 B2=340 L2=20 N9 G1 B2=0 L2=20 N10 G1 B2=20 L2=20 N11 G1 B2=40 L2=20 N12 G1 B2=60 L2=20 N13 G0 Y1 N14 G0 B2=120 L2=20 N15 G1 Y-5 N<sub>16</sub> G<sub>1</sub> B<sub>2</sub>=140 L<sub>2</sub>=20 N17 G1 B2=160 L2=20 N18 G1 B2=180 L2=20 N19 G0 Y1 N20 M2